# The pst-sigsys Package

(version 1.31)

Farshid Delgosha [fdelgosha@gmail.com](mailto:fdelgosha@gmail.com)

June 18, 2010

#### **Abstract**

This package is a collection of useful macros for disciplines related to signal processing. It defines macros for plotting a sequence of numbers, drawing the pole-zero diagram of a system, shading the region of convergence, creating an adder or a multiplier node, placing a framed node at a given coordinate, creating an up-sampler or a down-sampler node, drawing the block diagram of a system, drawing adaptive systems, sequentially connecting a list of nodes, and connecting a list of nodes to one node using any node-connecting macro. The author welcomes all comments for further improvements of this package and suggestions for adding new macros or features.

## **Contents**

### **1 Introduction**

To use the pst-sigsys package, add the command

```
\usepackage{pst-sigsys}
```
to the preamble of the document. This package loads pstricks [**?**], pst-node [**?**], and pst-xkey [**?**] packages. Moreover, it activates polar coordinates through the \SpecialCoor macro defined by the pstricks package. Hence, all macros support polar coordinates. Simultaneously loading the pst-sigsys package along with some other packages in regular  $T<sub>F</sub>X$  might be impossible due to memory restrictions. If T<sub>F</sub>X runs out of memory, load the etex package.

Section [2](#page-1-0) keeps a change log from previous versions of the package. All macros defined by the pst-sigsys package are introduced in Section [3.](#page-1-0) The extra functionalities of the package are introduced in Section **??**. Many practical examples are provided in Section **??** that illustrate the applications of the introduced macros.

## <span id="page-1-0"></span>**2 Change Log**

- **Version 1.3 (06/18/2010):** In the \pstick and \psTick macros, the tick angle is either directly specified by the user or set by the angle key when unspecified. The ticklength key refers to the entire length of a tick, not half of it. The new key killzero is added to the \psstem macro. In the \psldots and \ldotsnode macros, the angle of dots is either directly specified by the user or set by the angle key when unspecified. Two new macros \psadaptive and \psknob are added. The new keys framewidth, frameheight, and FillColor are introduced.
- **Version 1.2 (01/15/2010):** Five new macros \pstick, \psTick, \pssignal, \ldotsnode, and \ncstar are added. The macros \pshtick, \psvtick, \pshTick, and \psvTick are not available any longer since their functionalities are carried out by the newly defined macros \pstick and \psTick. Codes for the macros \pscircleop, \psframeop, \psldots, and \nclist are updated. Four new keys gratioWh, gratioWv, gratioHh, and gratioHv are added that allow frames with edges proportional by the golden ratio. The global round-cornering settings are removed because of their undesired effects in other packages. Hence, the option notelegant is not available any longer. Instead, the new style RoundCorners is introduced. The styles BraceUp, BraceDown, BraceLeft, and BraceRight are not available any longer. Instead, the macros \psBraceUp, \psBraceDown, \psBraceLeft, and \psBraceRight are defined. The option pstadd is not available any longer. If the package pstricks-add is loaded, the relevant styles are automatically defined. The macros  $\RE$ ,  $\IM$ ,  $\SRE$ , and  $\SIM$  are not available any longer because of their irrelevance to the objectives of the package.
- **Version 1.1 (04/01/2009):** Four new macros \pshtick, \psvtick, \pshTick, and \psvTick are added. The codes of macros \psusampler and \psdsampler are updated. However, there is no change in their user interface.
- **Version 1.0 (01/15/2009):** The fist version of the package.

### **3 Macros**

In this section, we introduce all the macros defined by the pst-sigsys package. Every macro has some optional keys that can be assigned either directly inside brackets right after the macro name or through the \psset macro provided by the pstricks package. In the syntax of every macro, the optional portions are identified by the shaded background. Unless directly stated, all coordinates specified by (coor) could be either in the cartesian format  $(x, y)$  or the polar format  $(\rho;\theta)^1.$  After the introduction of every macro, some examples are provided to illustrate the usage of that macro.

<sup>&</sup>lt;sup>1</sup>Recall that pst-sigsys activates the polar coordinates on loading. Hence, there is no need to use the \SpecialCoor macro.

### **3.1 \psaxeslabels**

\psaxeslabels [ $\text{keys}$ ]  $\{ \text{arrows} \}$   $(x_0, y_0)(x_1, y_1)(x_2, y_2)\{ \text{x-label} \}$   $\{ \text{y-label} \}$ 

This macro is a simplified version of the \psaxes macro defined by the pst-plot package [**?**]. As depicted in Figure 1, the \psaxeslabels draws two straight lines, one vertical and one horizontal, that intersect at the point  $(x_0, y_0)$ . These lines are enclosed by a virtual rectangular box with the lower left corner at  $(x_1, y_1)$  and the upper right corners at  $(x_2, y_2)$ . The two lines are labeled by x-label and y-label, respectively. Similar to the \psaxes macro, the use of arrows is optional. The keys specific to the \psaxeslabels are summarized in Table 1.

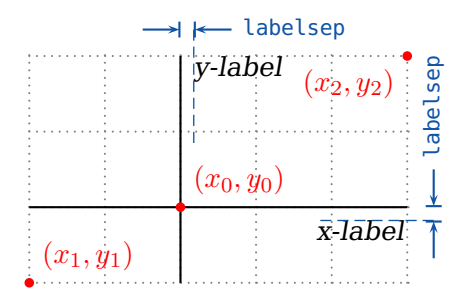

**Figure 1.** \psaxeslabels macro

**Table 1.** \psaxeslabels keys

| <b>Kev</b> |             | Value Default Description                            |
|------------|-------------|------------------------------------------------------|
|            | xlpos t   b | Position of the $x$ -label along the horizontal axis |
|            | ylpos l   r | Position of the $y$ -label along the vertical axis   |

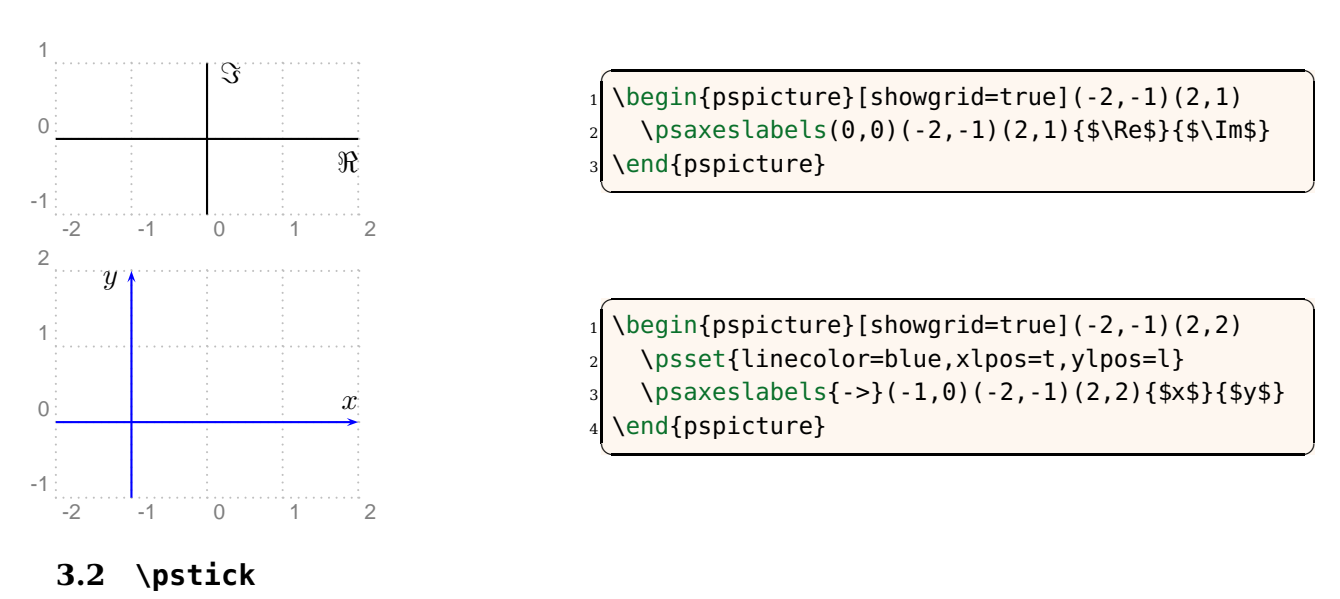

\pstick [keys] {angle} (coor){ticklength}

As depicted in Figure 2, the \pstick macro draws a straight line with length ticklength centered at (coor) and angled angle with respect to the horizontal axis. If the optional parameter angle is absent, then the angle is determined using the angle key. This macro could be used for adding tick lines to coordinate axes in addition to many other usages. The keys specific to the \pstick are summarized in Table 2.

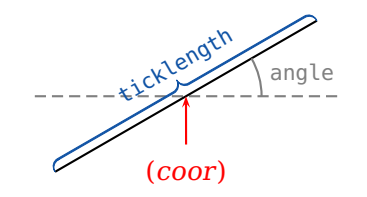

**Figure 2.** \pstick macro

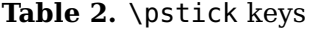

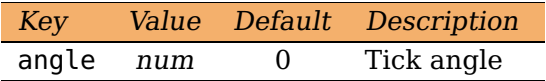

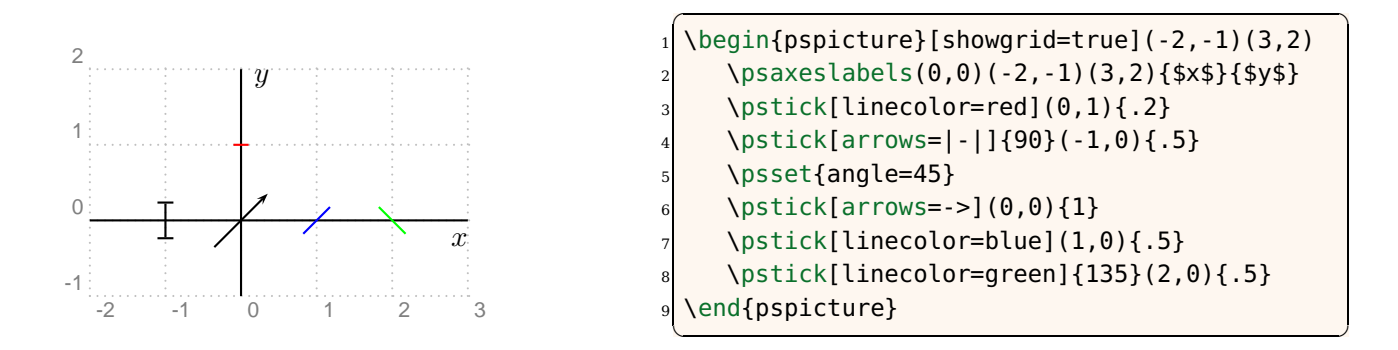

#### **3.3 \psTick**

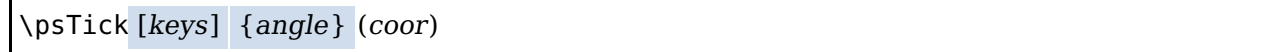

Similar to \pstick, the \psTick macro draws a straight line centered at (coor) and angled angle with respect to the horizontal axis. The only difference is that the tick length is specified by the ticklength key (Table [3\)](#page-4-0). This macro is useful when multiple ticks are to be drawn all with the same length.

<span id="page-4-0"></span>

|                | Key        | Value      | Default                                      | Description                   |                                              |  |  |
|----------------|------------|------------|----------------------------------------------|-------------------------------|----------------------------------------------|--|--|
|                | ticklength | num[dimen] | 0.15                                         | Tick length                   |                                              |  |  |
|                | angle      | num        | $\overline{0}$                               | Tick angle                    |                                              |  |  |
|                |            |            |                                              |                               |                                              |  |  |
|                |            |            |                                              |                               |                                              |  |  |
| $\overline{2}$ |            |            |                                              |                               | \begin{pspicture}[showgrid=true](-2,-1)(3,2) |  |  |
| У              |            |            | \psaxeslabels(0,0)(-2,-1)(3,2){\$x\$}{\$y\$} |                               |                                              |  |  |
|                |            |            | \psset{ticklength=.5}                        |                               |                                              |  |  |
|                |            |            | \psTick[linecolor=red](0,1)                  |                               |                                              |  |  |
|                |            |            | \psTick[arrows= $-1$ ]{90}(-1,0)             |                               |                                              |  |  |
| $\Omega$       |            |            | \psTick[linecolor=blue]{90}(1,0)             |                               |                                              |  |  |
|                |            |            | \psset{angle=45}                             |                               |                                              |  |  |
|                |            |            |                                              | \psTick[linecolor=green](2,0) |                                              |  |  |
| $-2$<br>-1     |            | 9          | \end{pspicture}                              |                               |                                              |  |  |
|                |            |            |                                              |                               |                                              |  |  |

**Table 3.** \psTick keys

### **3.4 \pssignal**

\pssignal [keys] (coor){node}{stuff}

This macro places stuff inside an invisible frame centered at (coor) and makes that a node labeled node (Figure 3). The separation of the frame and the stuff is determined by the key signalsep (Table 4).

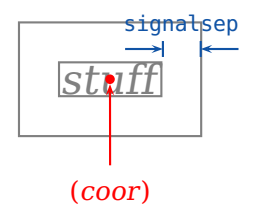

**Figure 3.** \pssignal macro

**Table 4.** \pssignal keys

| Key | Value                |     | Default Description |
|-----|----------------------|-----|---------------------|
|     | signalsep num[dimen] | 5pt | Frame separation    |

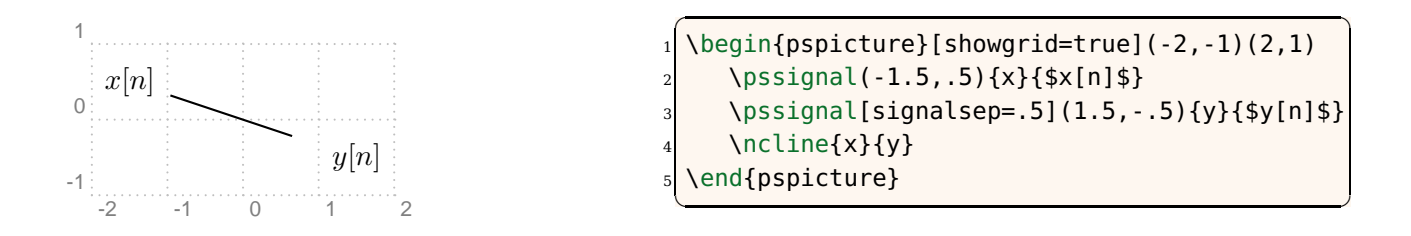

#### **3.5 \psstem**

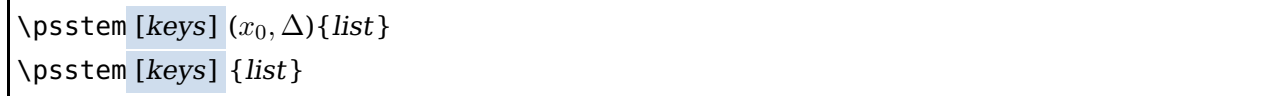

The \psstem macro plots the sequence defined by *list* that is a comma-separated list of numbers. As shown in Figure  $4a$ , if list =  $n_1, n_2, n_3, \ldots$ , then \psstem draws vertical lines (stems) at  $x_0, x_0 + \Delta, x_0 + 2\Delta, \ldots$  on the horizontal axis with heights  $n_1, n_2, n_3, \ldots$ , respectively. It is important to remember that both  $x_0$  and  $\Delta$  must be integers. $^2$  In case their values are not explicitly given, they are assumed  $x_0 = 0$  and  $\Delta = 1$ . The stem ends are determined by the stemhead key. The \psstem macro is also capable of numerically tagging the stems. As depicted in Figure 4b, the tag of every stem is placed either below or above it depending on whether the corresponding number in the sequence is nonnegative (positive or zero) or negative, respectively. The distance of tags to stems is determined by the labelsep key. In some cases (e.g., when the stemhead is  $>$ ), it is desirable to remove stems with zero heights. The key killzero, when used, removes such stems. The keys specific to the \psstem macro are summarized in Table [5.](#page-6-0)

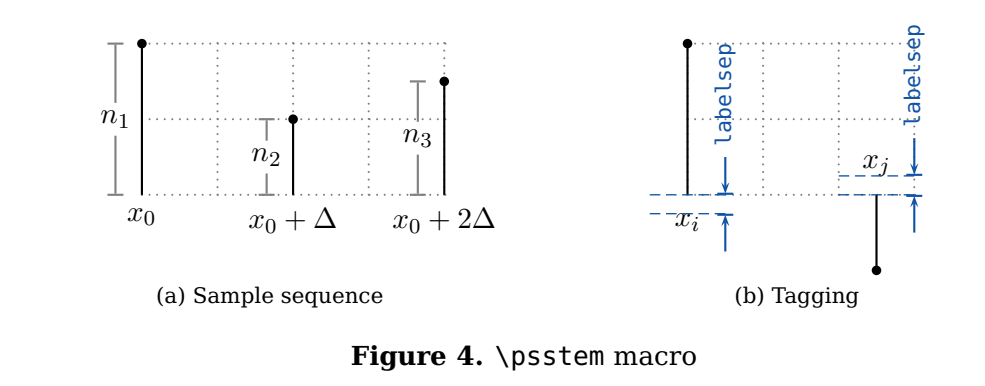

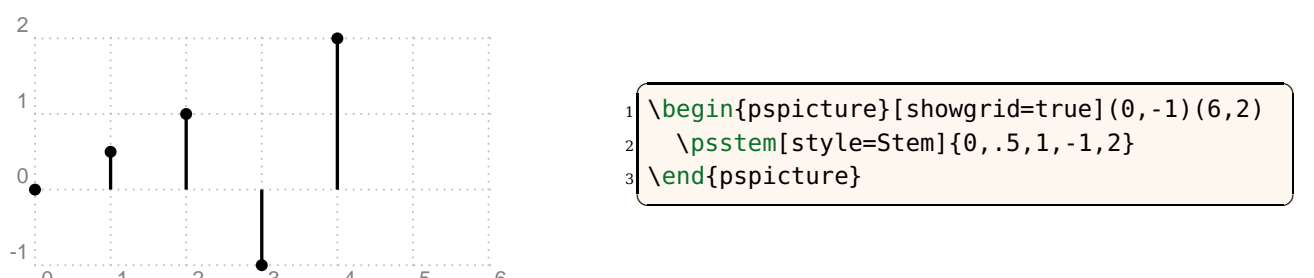

 $\frac{0}{0}$  2  $\frac{2}{0}$  3  $\frac{4}{0}$  5  $\frac{6}{0}$  use the xunit key to arbitrarily choose any real value.

<span id="page-6-0"></span>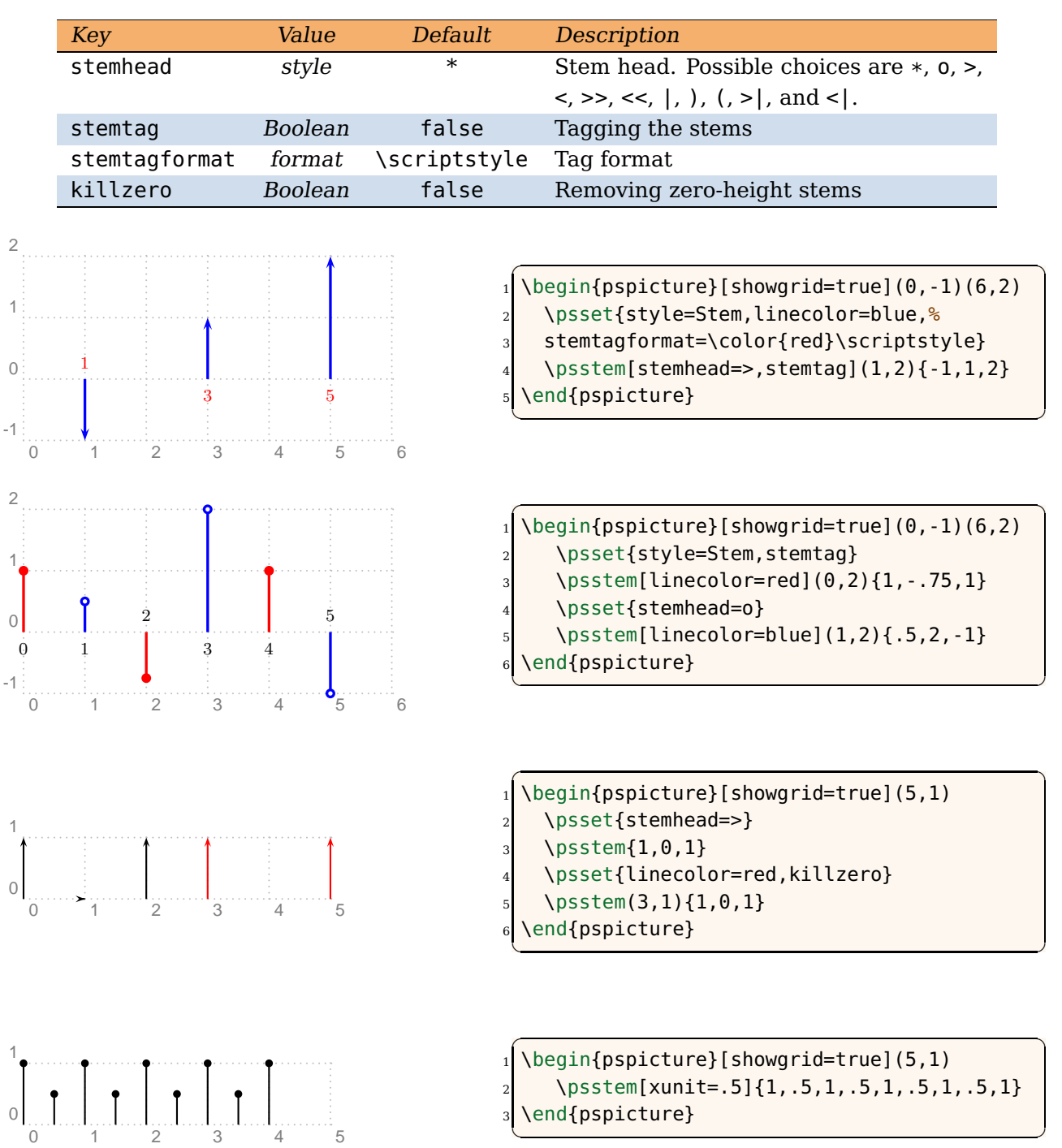

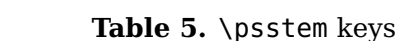

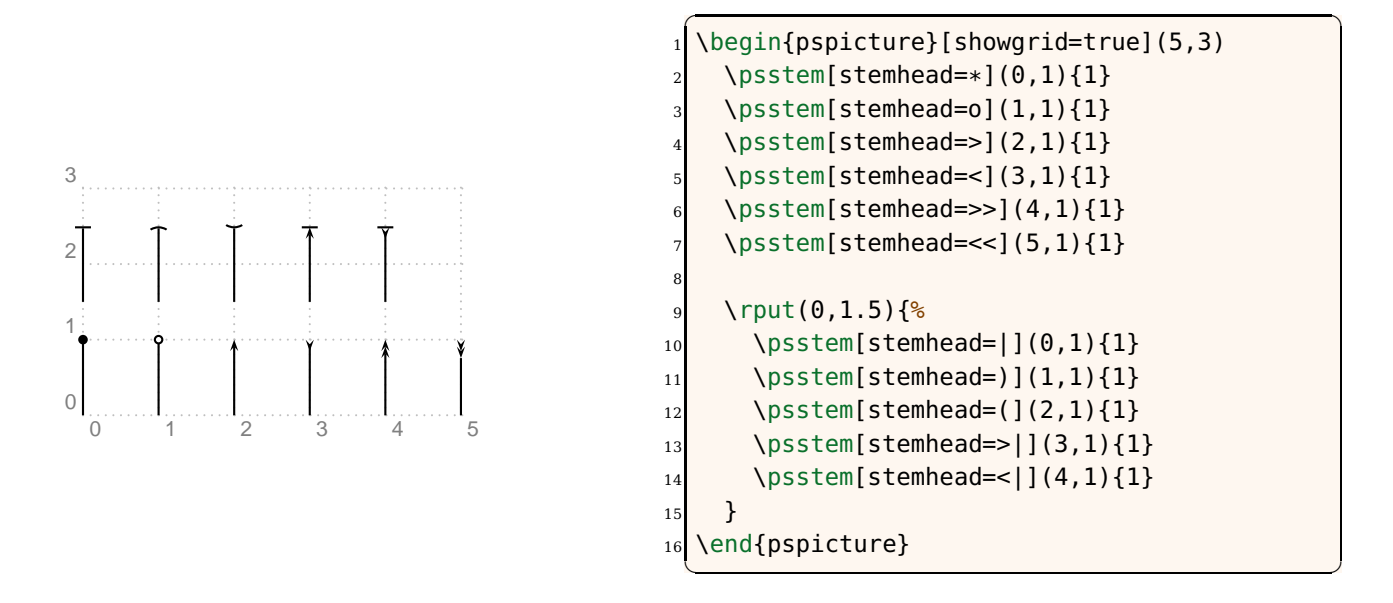

#### **3.6 \pszero**

#### \pszero [keys] (coor){node}

This macro is used to generate a circle node centered at (coor) and labeled node that represents a zero of a system. It could also be used to generate several circles, all centered at (coor), representing high order zeros as shown in Figure 5. The radius of innermost circle is zeroradius, and it is incremented by zeroradiusinc for high order zeros. The line-width of all circles is determined by the zerowidth key. The key order determines the order of the zero. The key scale can be used to scale up or down the radius of the innermost circle, the radius increment, and the line-width of all circles. Table **??** summarizes keys corresponding to \pszero and their default values.

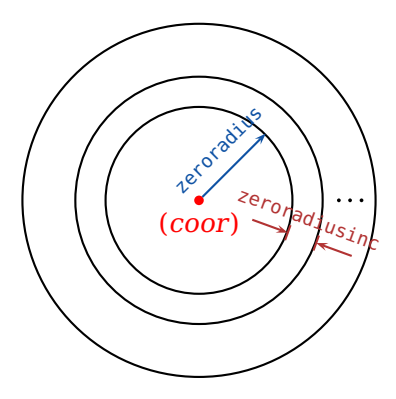

**Figure 5.** \pszero macro